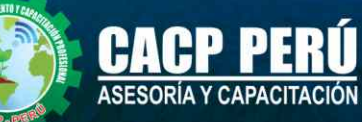

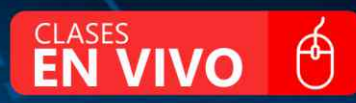

## **CURSO DE ESPECIALIZACIÓN**

# **INFRAESTRUCTURA VIAL, CARRETERAS Y OBRAS CIVILES**

CON EL USO DE SOFTWARE,<br>SUBASSEMBLY COMPOSER, INFRAWORKS, VEHICLE TRACKING

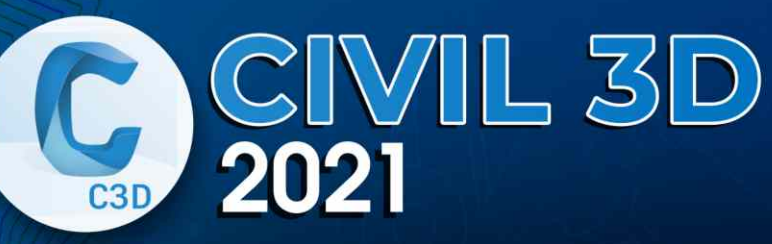

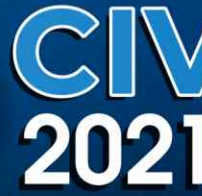

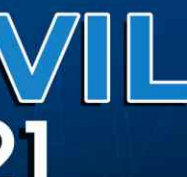

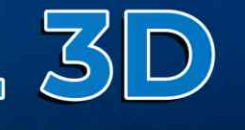

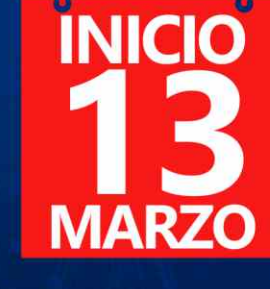

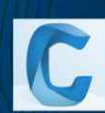

SUBASSEMBLY COMPOSER

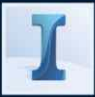

**INFRAWORKS** 

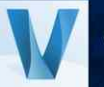

**VEHICLE TRACKING** 

3:00 pm - 7:00 pm

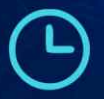

 $\odot$  953620444 - 920029799 - 918343626

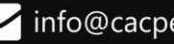

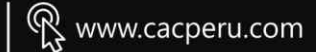

**CAPACITACIÓN - CONSULTORÍA - INHOUSE**

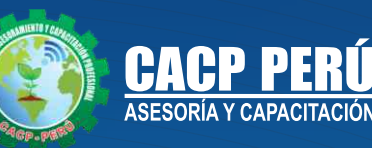

# » **PRESENTACIÓN**

AutoCAD Civil 3D es una solución de diseño y documentación para ingeniería civil que admite flujos de trabajo de Modelado de Información de Edificios, los profesionales en infraestructuras pueden comprender mejor el rendimiento de sus proyectos, mantener datos y procesos más consistentes, y responder más rápidamente al cambio. Pensado para proyectos de ingeniería civil y urbanismo que se puede conectar con otras soluciones BIM de Autodesk para la ingeniería civil. Tiene una gran capacidad para trabajar con datos topográficos, lo que permite elaborar modelos digitales del terreno, facilitando la realización de diseños urbanísticos, tuberías y carreteras, así como el cálculo de movimientos de tierras. También se usará el programa InfraWorks 360 el cual permite combinar y conectar datos para crear, ver, analizar, compartir y administrar información de un modelo de diseño 3D. Facilita el diseño de carreteras, puentes o redes de drenaje en un entorno real mediante un diseño dinámico, permitiendo también diversos análisis como cálculos red de drenaje o simulaciones de tráfico.

# » **DIRIGIDO A**

Ingenieros, topógrafos, bachilleres y estudiantes del área del diseño de proyectos urbanos rurales, que deseen aplicar las nuevas herramientas tecnológicas para el desarrollo de sus proyectos profesionales.

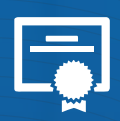

## » **CERTIFICA**

Los participantes que cumplan satisfactoriamente con los requisitos Académicos y Administrativos del programa recibirán la certificación en: "INFRAESTRUCTURA VIAL, CARRETERAS Y OBRAS CIVILES CON EL USO DE SOFTWARE, SUBASSEMBLY COMPOSER, INFRAWORKS, VEHICLE TRACKING ", expedido por la Corporación de Asesoramiento y Capacitación Profesional CACP PERÚ S.R.L.

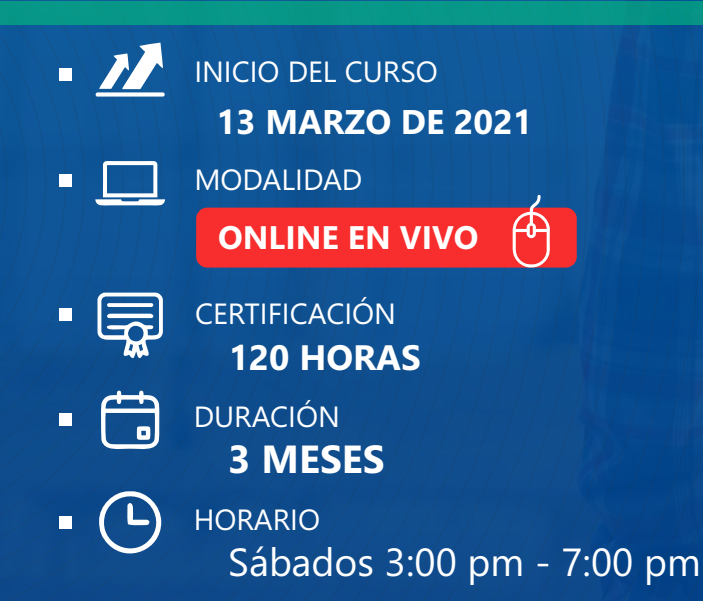

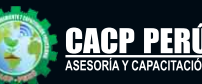

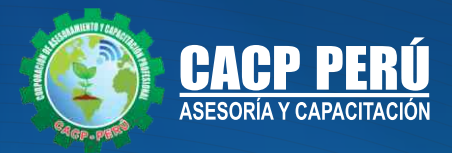

# **HERRAMIENTAS METODOLÓGICAS**

## **MODALIDAD VIRTUAL**

El participante tendrá a su disposición todos los contenidos del programa en el aula virtual CACP PERÚ, entregándosele una clave y usuario al inicio del curso. Las clases podrán verla ONLINE - EN VIVO en el mismo horario que se lleva a cabo la modalidad presencial y realizar sus preguntas. El material educativo, tales como el DVD con el contenido de las filmaciones de las conferencias, las diapositivas impreso por clase se le enviará a su domicilio.

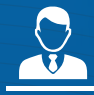

### **MODALIDAD PRESENCIAL**

Esta modalidad consiste en que el alumno asista como mínimo al 90% de las clases teóricas - prácticas. Se les brindará un manual en físico por clase y la información en digital estará disponible en el aula virtual.

### **VENTAJAS DEL CAMPUS VIRTUAL - CACP PERÚ**

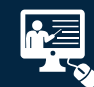

#### INTRANET

Donde podrá visualizar las ponencias en calidad FULL HD, cronogramas de clases, próximos eventos, calificaciones obtenidas y más.

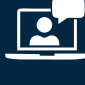

#### VIDEOCONFERENCIAS

Interacción en tiempo real entre el alumno y el ponente.

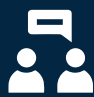

#### ACTIVIDADES NO PRESENCIALES

A través de nuestro campus virtual CACP PERÚ con acceso las 24 horas del día, los 7 días de la semana y los 365 días del año.

#### FLEXIBILIDAD DE ESTUDIO

De acuerdo con su disponibilidad de tiempo.

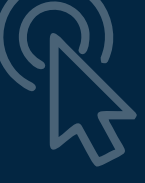

**FOREC\_** La clase quedará grabada para uso posterior del alumno

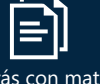

Contarás con material de apoyo y elementos adicionales

# www .cacperu.com/intranet/

**O DE 2021 CAPACITACIÓN - CONSULTORÍA - INHOUSE**

info@cacperu.com www.cacperu.com

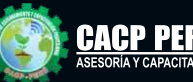

**FEBRER**

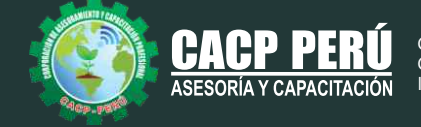

# **TEMARIO**

#### **TEMA 01: INTRODUCCIÓN CIVIL 3D 2021 Y NOVEDADES**

- Entorno de Trabajo de Civil 3D 2021, Novedades.
- Presentación del Temario y modelos de práctica.
- Creación de un proyecto, estilos y visualización de plantillas.
- Reconocimiento de los elementos de la ventana del programa.
- Configuraciones recomendables de diseño.

#### **TEMA 02: GESTIÓN DE PUNTOS**

•Generalidades.

- Importación y Creación de Grupo de Puntos.
- Creación de Estilos de Puntos.
- Manejo y Ubicación de Puntos.
- Creación de estilos personalizados de Puntos Cogo
- Proyección de Líneas a través de Polilíneas en 3D.
- Edición de Puntos.
- Exportación de Puntos.
- Transformación de Coordenadas.
- Geoubicación
- Crear base de datos Topográficos
- Corrección de Poligonal Topográfica
- Figuras y Prefijos
- Aplicación de códigos

#### **TEMA 03: GESTIÓN Y MANEJO DE SUPERFICIES**

- Creación, edición y estilos de superficies con Puntos Cogo
- Etiquetado de curvas de nivel.
- Creación de superficies a partir de curvas de nivel.
- Creación de superficies a partir de boundaries y breaklines.
- Superposición de superficies.
- Importación y exportación de superficies.
- Secciones rápidas de terreno.
- Colocación, edición y visualización de coordenadas.
- Volumen Dashboard
- Pegado de superficies
- Generación de reportes a Excel.
- Uso de Grading (Diseño de Taludes)
- Transición de Taludes
- Mapas temáticos de superficies

#### **TEMA 04: LOTIZACIONES Y PARCELAS**

- Descripción General.
- Creación de Parcelas por Composición.
- Creación de Parcelas a Partir de Objetos
- Subdivisión de Parcelas.
- Estilos y Etiquetado de Parcelas.
- Edición de Parcelas.

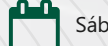

Sábado 27 de marzo de 2021

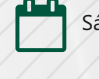

Sábado 03 de abril de 2021

www.cacperu.com

info@cacperu.com

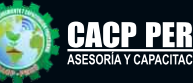

Sábado 13 de marzo de 2021

Sábado 20 de marzo de 2021

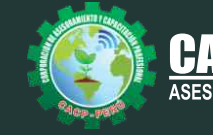

- Numeración y Nomenclatura de Parcelas.
- Tablas de Parcelación.
- Exportación e Importación de Parcelas.

#### **TEMA 05: ALINEAMIENTOS HORIZONTALES**

- Revisión de Norma DG-2018 y parámetros de diseño.
- Generalidades para el diseño y trazo de canales
- Trazo de alineamientos simples y compuestos.
- Estilos de alineación y de etiquetas.
- Modificación de un alineamiento.
- Definición de criterio de diseño para alineamientos
- Numeración de sub-entidades (Líneas, Curvas, Espirales, Segmentos)
- Tablas de elementos de curvas.
- Creación de Alineamientos de desfase y sobreanchos.

#### **TEMA 06: PEFILES**

- Creación de perfiles de superficie y vista de perfil
- Definición de criterios de diseño de perfil
- Dibujo y trazo de la subrasante de una carretera, incluyendo el diseño curvas verticales.
- Estilos, edición y configuración de perfiles longitudinales.
- Edición y etiquetado de las bandas de visualización de un perfil longitudinal.
- Modificación de la subrasante.
- Creación de varias visualizaciones de perfil.
- Creación de Bandas.

**TEMA 07: CORREDORES Y SECCIONES TRANSVERSALES. (C3D)**

•Introducción a los ensamblajes y subensamblajes

- •Creación de ensamblajes en C3D
- •Creación de un corredor
- •Creación de superficie de corredor.
- •Gestión de Editor de secciones de Corredor.
- •Corridor Targets (objetivos) Nombres lógicos en regiones de
- corredor y subensamblajes

•Corridor Targets (objetivos) – Enlace con alineamientos, polylíneas o feature lines

- •Gestión de estilos de Conjuntos de código para corredores y ensamblajes.
- •Creación de Samplelines y edición de estilos de samplelines.
- •Creación de estilos de sección
- •Cómputo de materiales (Volúmenes)
- •Creación de vistas de secciones múltiples

#### **TEMA 08: INTRODUCCIÓN A SUBASEMBLY COMPOSER. (SAC)**

Sábado 08 de mayo de 2021

•Creación de subensamblajes con el compositor de subensamblajes

- •Creación de puntos, vínculos y formas con el compositor del subensamblajes
- •Creación de subensamblaje Básico en SAC (Cuneta Triangular y muro de contención simple)
- •Importación de subensamblajes personalizados desde SAC a C3D

**C** 953620444 - 920029799 - 918343626  $\bullet$  into@cacperu.com **CACP PERU** 5

info@cacperu.com www.cacperu.com

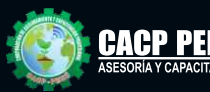

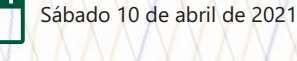

Sábado 17 de abril de 2021

Sábado 24 de abril de 2021

**PTL/IS-1** 

- •Creación de subensamblaje Avanzados en SAC (Sardinel, Veredas y muro de contención adaptables).
- •Importación de subensamblajes personalizados desde SAC a C3D

#### **TEMA 09: CORREDORES AVANZADO0**

- •Uso de subensamblajes condicionales de Corte / Relleno y
- •Objetivo Horizontal
- •Uso de Subensamblajes avanzados provenientes de SAC.
- •Creación de Bermas (Estacionamientos y Veredas)
- •Creación de Intersecciones a Nivel
- •Creación de Intersecciones a Desnivel
- •Creación de Rotondas con VT y/o C3D

#### **TEMA 10: MAQUETACIÓN DE PLANOS.**

#### **(Planificación de Planos y Entregables) (C3D)**

- •Creación de plantilla DWT para secciones y Plantas y perfiles.
- •Generación de Planos de secciones transversales tablas por sección
- •Creación de ViewFrames
- •Planos de Planta (sheetset)
- •Planos de Planta y perfil (sheetset)

#### **TEMA 11: INFRAWORKS. (Visualizando nuestro Proyecto) (IF)**

- Importación de Proyecto de C3D
- Creación de Modelos
- Detallar modelos
- Gestión de proyecto C3D, paleta de estilos, análisis de elementos.
- Renderizado de Imágenes de la carretera en IF.
- Recorrido virtual por carretera en IF y exportación de Video.
- colaboración

#### **TEMA 12: DIBUJO DE REDES DE ALCANTARILLADO Y TUBERÍAS**

- Planta de Red de Tuberías, Perfil de Red de Tuberías.
- Comprobación de interferencias en planta y perfil.
- Construcción de una red de alcantarillado, catálogos de accesorios
- Parametrización de accesorios, Chequeos de interferencia

#### **PONENTE**

## **Ing. Mario Olortegui Iglesias**

*Ingeniero civil egresado de la UNS, con 6 años de experiencia en residencia y supervisión de obras públicas y privadas. Con diplomados en gerencia de obras, ley de contrataciones del estado, diseño estructural teórico y con software csi, geotecnia, Seguridad industrial, Minera Ambiental y SSOMA Capacitado con estándares del PMI. Manejo de Civil 3d, AutoCAD, S10 2005, Ms Project, Revit y Skechut. Docente encargado del Curso de Pregrado a las escuelas de Ingeniería Civil y Arquitectura en la Universidad César Vallejo.*

> info@cacperu.com www.cacperu.com

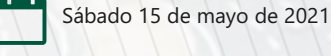

Sábado 29 de mayo de 2021

Sábado 22 de mayo de 2021

Sábado 05 de junio de 2021

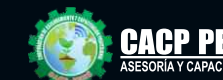

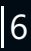

**CAPACITACIÓN** CONSULTORÍA INHOUSE

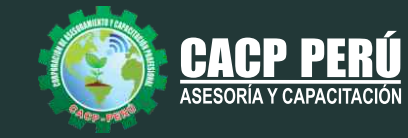

# **INVERSIÓN:**

**COSTO S./ 300.00** 

# **MEDIO DE PAGO:**

# BANCO DE CRÉDITO DEL PERÚ

N° CUENTA CORRIENTE EN SOLES:

**310-2283477035**

**BCP** 

#### Titular de la Cuenta:  **CORPORACIÓN DE ASESORAMIENTO**

 **Y CAPACITACIÓN PROFESIONAL C.A.C.P. S.R.L \*En caso de realizar pago mediante el banco adicionar** 

**S/. 7.50 por cada Transacción**

# **Interbank**

N° CUENTA CORRIENTE EN SOLES:

# **6203001670984**

Titular de la Cuenta:

**CORPORACIÓN DE ASESORAMIENTO Y CAPACITACIÓN PROFESIONAL C.A.C.P. S.R.L**

**\*En caso de realizar pago mediante el banco adicionar S/. 5.00 por comisión de interplaza**

# **PAGOS A TRAVÉS DE:**

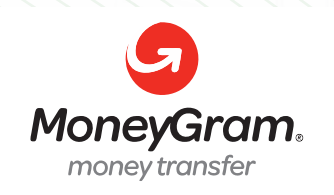

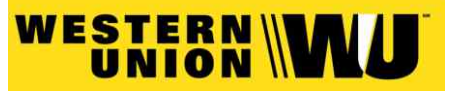

A nombre de**: MIJAIL ANDRE NUÑEZ GOMEZ** DNI**: 44348728**

## **ENVÍO DEL MATERIAL EN FÍSICO, SIN COSTO ADICIONAL A NIVEL NACIONAL:**

A través de:

01 VA COURIER El courier más grande del Perú

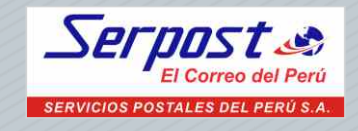

# **INFORMES E INSCRIPCIONES**

# **SEDE CHIMBOTE**

**953620444 - 920029799 - 918343626**

Sede **CHIMBOTE** Av. Pacífico - Urb. Casuarinas 2da Etapa Mz. E1 Lt. 06 - 2do. Nivel (Costado de la I.E. Señor de la Vida - USP) - Nuevo Chimbote

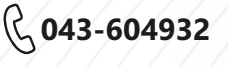

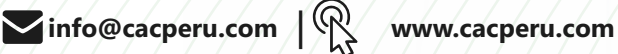

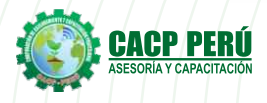

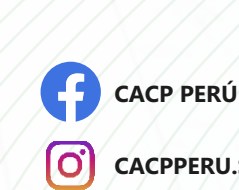

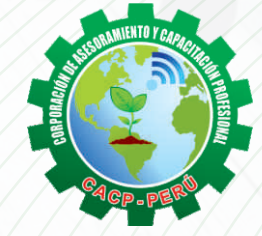

**CACPPERU.SRL**